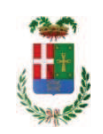

# PROVINCIA DI COMO

## **S1.05 SETTORE INFRASTRUTTURE A RETE E PUNTUALI** S2.13 SERVIZIO AMMINISTRATIVO E GESTIONE CONTRATTI

### DETERMINAZIONE N. 1138 / 2019

## OGGETTO: INTERVENTI DI MANUTENZIONE E CONSERVAZIONE DEGLI EDIFICI PROVINCIALI BIENNIO 2019/2020. LINEE VITA E PRESIDI DI SICUREZZA. **GRUPPI DA 1 A 4. DETERMINA A CONTRARRE.**

### **IL RESPONSABILE**

Premesso che:

- con deliberazione in data 26.11.2019 n. 127 il Presidente ha approvato il progetto definitivo/esecutivo dell'intervento di cui in avente ad oggetto "INTERVENTI DI MANUTENZIONE E CONSERVAZIONE DEGLI EDIFICI PROVINCIALI BIENNIO 2019/2020. LINEE VITA E PRESIDI DI SICUREZZA. GRUPPI DA 1 A 4" dell'importo complessivo di Euro 55.342,00 con il sequente quadro economico:

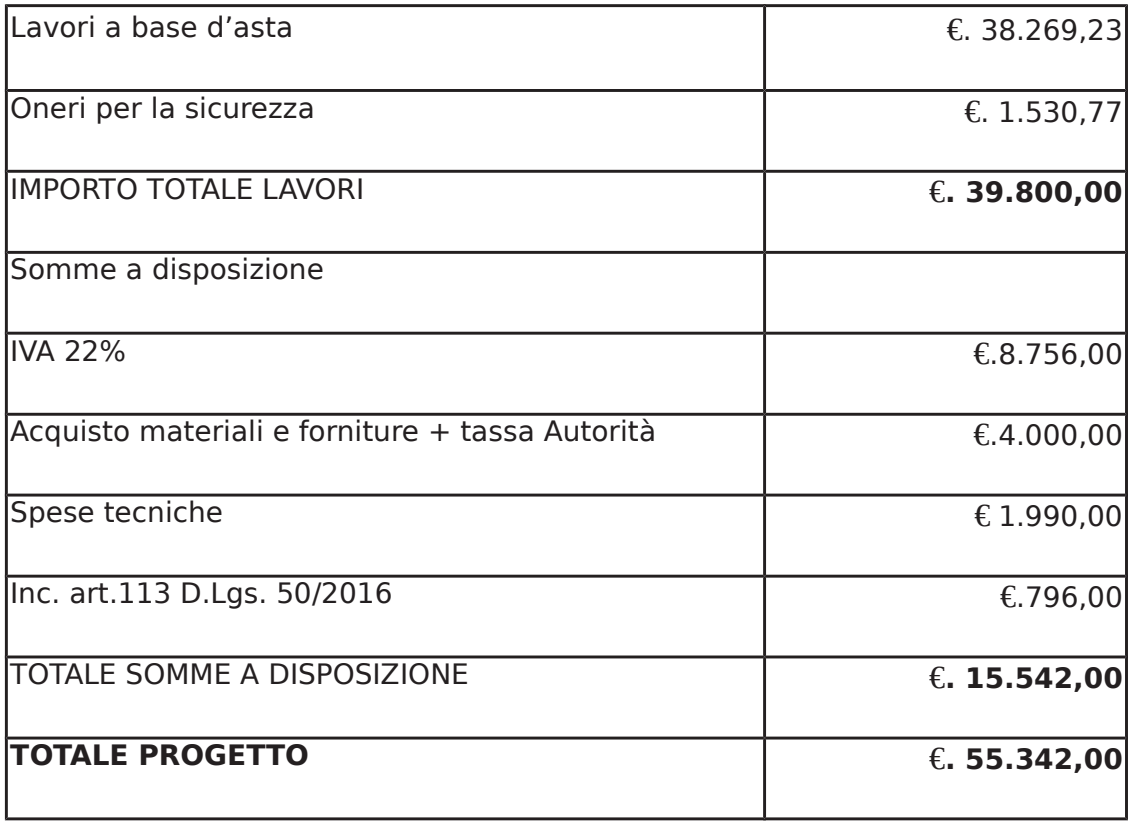

- l'importo di progetto pari ad € 55.342,00 è previsto nel Bilancio pluriennale 2019-2021 e fa carico alla missione 01 programma 06 codice del bilancio 1030209 - cap. 1201/5 ed è finanziato con fondi frontalieri;

Visti, con riferimento al 'Codice dei Contratti', D.Lgs. 50/2016:

- l'art. 32 in relazione alla determina a contrarre:
- l'art. 35 comma 1 in relazione agli importi delle soglie dei contratti pubblici di rilevanza comunitaria:
- l'art. 35 comma 4 in relazione ai metodi di calcolo del valore stimato dei contratti pubblici;
- l'art. 59 comma 1 in relazione all'oggetto del presente contratto;
- l'art. 3 commi ddddd) e eeeee) in relazione alla definizione di appalto a corpo e di appalto a misura e l'art. 59 comma 5-bis in relazione alla tipologia del contratto;
- l'art. 89 in relazione all'avvalimento;
- l'art. 36 comma 2 lettera a) in relazione ai contratti sotto soglia comunitaria e alla procedura per l'affidamento di lavori di importo inferiore a 40.000,00 Euro;

- l'art. 36 comma 6 - per lo svolgimento della procedura di gara con ricorso all'utilizzo di mercati elettronici, in conformità all'art. 58 del medesimo Decreto

- l'art. 36 comma 7 in relazione alle modalità di individuazione degli operatori economici da invitare e le Linee Guida n. 4 di ANAC approvate dal Consiglio dell'Autorità con delibera n. 1097, del 26 ottobre 2016 e successive modifiche;
- l'art. 36 comma 9 bis in relazione ai criteri per la scelta dell'offerta
- l'art. 97 comma 6 in relazione ai criteri di individuazione delle offerte anormalmente basse

#### Dato atto che il presente progetto-contratto

- è di importo inferiore alla soglia comunitaria;
- è di sola esecuzione lavori;
- è da stipulare a misura

- può individuare l'offerente mediante affidamento diretto, previa acquisizione di preventivi da almeno tre operatori - in possesso dei requisiti generali di cui all'art. 80 D.Lgs. 50/2016 e dei sequenti requisiti speciali:

- Iscrizione al Registro della Camera di Commercio, Industria, Artigianato e Agricoltura per le attività di cui in oggetto con CODICE ATECO F 41.20.00 (Costruzione di edifici residenziali e non residenziali)

- requisiti di cui all'art. 83 D.Lgs. 50/2016 e art. 90, comma 1, lett. a, b, e c del D.P.R. 207/2010 ed. in particolare:

- > Importo dei lavori analoghi e/o coerenti eseguiti direttamente nel guinguennio antecedente non inferiore all'importo dei lavori a progetto.
- ≻ Costo complessivo sostenuto per il personale dipendente, composto da retribuzione e stipendi, contributi sociali e accantonamenti ai fondi di quiescenza, non inferiore al 15% dell'importo dei lavori a progetto.
- > Adequata attrezzatura tecnica.

#### Ovvero in alternativa al punto precedente

- attestazione SOA adeguata per categoria (OG1 Classifica I – Edifici civili e industriali)

- per lo svolgimento delle procedura di gara si farà ricorso all'utilizzo della piattaforma telematica di e-procurement SINTEL realizzata da ARIA centrale di committenza di Regione Lombardia, in conformità all'art. 58 del medesimo Decreto;

- verrà aggiudicato con il criterio del minor prezzo ai sensi dell'art. 36 comma 9 bis del D.Lgs. 50/2016 mediante ribasso percentuale sull'elenco prezzi posto a base di gara;

- prevede, ai fini dell'aggiudicazione, la verifica della congruità dell'offerta che appaia anormalmente bassa ai sensi dell'art. 97 comma 6 del D.lgs, 50/2016;

Dato atto, infine, in relazione al subappalto, di non prevedere il pagamento diretto a favore del subappaltatore ad eccezione dei casi previsti dall'art. 105 comma 13 del D.Lqs. 50/2006

Ritenuto che non sia necessaria la presa visione dei luoghi certificata dalla Stazione Appaltante:

Dato atto che la spesa complessiva di Euro 55.342,00 fa carico alla Missione 01 Programma 06 Codice del Piano dei Conti 1030209 al Cap. 1201/5

anno 2019 per Euro 27.671,00

anno 2020 per Euro 27.671,00

Vista:

- la deliberazione di Consiglio Provinciale n. 13 del 2 aprile 2019 di approvazione del Bilancio di Previsione per il triennio 2019/2021 e successive modifiche;

- la deliberazione del Presidente n. 29 del 09 aprile 2019 di approvazione del Piano esecutivo di Gestione 2019-2021 e successive modifiche;

## **DETERMINA**

1) in relazione al progetto - contratto avente ad oggetto "INTERVENTI DI MANUTENZIONE E CONSERVAZIONE DEGLI EDIFICI PROVINCIALI BIENNIO 2019/2020. LINEE VITA E PRESIDI DI SICUREZZA. GRUPPI DA 1 A 4" dell'importo complessivo di Euro 55.342,00 di dare atto che:

- è di importo inferiore alla soglia comunitaria;
- è di sola esecuzione lavori;
- è da stipulare a misura

- può individuare l'offerente mediante affidamento diretto, previa acquisizione di preventivi da almeno tre operatori - in possesso dei requisiti generali di cui all'art. 80 D.Lgs. 50/2016 e dei sequenti requisiti speciali:

- Iscrizione al Registro della Camera di Commercio, Industria, Artigianato e Agricoltura per le attività di cui in oggetto con CODICE ATECO F 41.20.00 (Costruzione di edifici residenziali e non residenziali)

- requisiti di cui all'art. 83 D.Lqs. 50/2016 e art. 90, comma 1, lett. a, b, e c del D.P.R. 207/2010 ed, in particolare:

- > Importo dei lavori analoghi e/o coerenti eseguiti direttamente nel quinquennio antecedente non inferiore all'importo dei lavori a progetto.
- > Costo complessivo sostenuto per il personale dipendente, composto da retribuzione e stipendi, contributi sociali e accantonamenti ai fondi di quiescenza, non inferiore al 15% dell'importo dei lavori a progetto.
- > Adequata attrezzatura tecnica.

#### Ovvero in alternativa al punto precedente

- attestazione SOA adeguata per categoria (OG1 Classifica I – Edifici civili e industriali)

- per lo svolgimento delle procedura di gara si farà ricorso all'utilizzo della piattaforma telematica di e-procurement SINTEL realizzata da ARIA centrale di committenza di Regione Lombardia, in conformità all'art. 58 del medesimo Decreto;

- verrà aggiudicato con il criterio del minor prezzo ai sensi dell'art. 36 comma 9 bis del D.Lgs. 50/2016 mediante ribasso percentuale sull'elenco prezzi posto a base di gara;

- prevede, ai fini dell'aggiudicazione, la verifica della congruità dell'offerta che appaia anormalmente bassa ai sensi dell'art. 97 comma 6 del D.lgs. 50/2016:

2) di attestare che, in relazione al subappalto, deve essere previsto il pagamento a favore dell'appaltatore fatti salvi i casi previsti dall'art. 105 comma 13 del D.Lgs. 50/2016

3) di dare atto che non si ritiene necessaria la presa visione dei luoghi certificata dalla Stazione Appaltante

4) di impegnare la spesa complessiva di Euro 55.342,00 alla Missione 01 Programma 06 Codice del Piano dei Conti 1030209 al Cap. 1201/5

anno 2019 - per Euro 27.671,00 Imp. \_\_\_\_\_\_\_\_ /2019 anno 2020 - per Euro 27.671,00 Imp. \_\_\_\_\_\_\_\_\_/2020

5) di trasmettere il presente provvedimento alla Divisione Finanziaria per quanto di competenza.

Lì, 03/12/2019

**IL RESPONSABILE TARANTOLA BRUNO** (Sottoscritto digitalmente ai sensi dell'art. 21 D.L.gs n 82/2005 e s.m.i.)

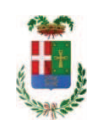

# Provincia di Como

## **VISTO DI REGOLARITA' CONTABILE**

## **DETERMINAZIONE DIRIGENZIALE N. 1138 / 2019**

UNITA' PROPONENTE: S2.13 SERVIZIO AMMINISTRATIVO E GESTIONE CONTRATTI OGGETTO: INTERVENTI DI MANUTENZIONE E CONSERVAZIONE DEGLI EDIFICI PROVINCIALI BIENNIO 2019/2020. LINEE VITA E PRESIDI DI SICUREZZA. GRUPPI DA 1 A 4 DETERMINA A CONTRARRE

Visto di regolarità contabile attestante la copertura finanziaria ai sensi dell'art. 147 bis del D.Lgs. n. 267 del 18.08.2000 e s.m.i. cap. 1201/5 imp. 1963/2019 per euro 27.671,00 cap. 1201/5 imp. 106/2020 per euro 27.671,00 **ESITO: FAVOREVOLE** 

Lì, 04/12/2019

IL DIRIGENTE/IL RESPONSABILE DEI SERVIZI **FINANZIARI** PELLEGRINI SANTINA (Sottoscritto digitalmente ai sensi dell'art. 21 D.L.gs n 82/2005 e s.m.i.)